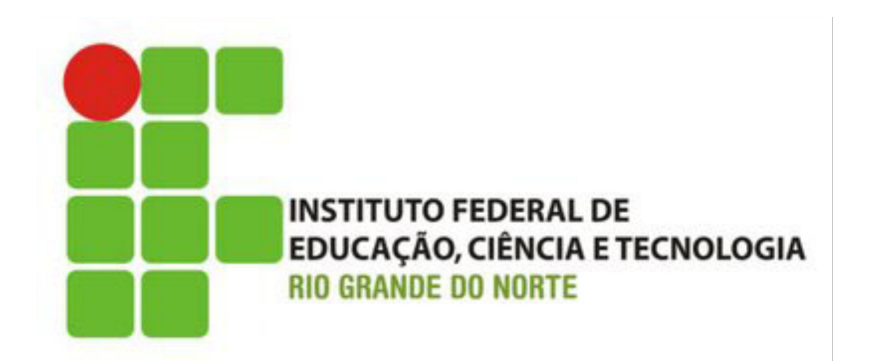

# **Desenvolvimento Web XHTML – Listas**

Prof.: Bruno Emerson Gurgel Gomes

2014

## Introdução

#### Na aula de hoje trabalharemos com as listas

- Não-ordenadas
- Ordenadas (ou "numeradas")
- Listas de definição

### Listas

#### Listas podem ser:

- Não-ordenadas
- Ordenadas
- Descrição

A marcação **<li>** define um elemento da lista

É utilizada em listas não-ordenadas e ordenadas

Listas não-ordenadas

Lista de itens

Cada item é marcado com um círculo

Utilizamos a tag **<ul>**

Exemplo:  $|<sub>ul</sub>$  <li> Feijão </li>  $\langle$ li> Café  $\langle$ li> <li> Queijo mussarela </li>  $\langle |u| \rangle$ 

# Listas não-ordenadas

Listas (não somente as ordenadas) podem ser criadas dentro de outras listas (aninhadas)

 Crie a lista não-ordenada da figura ao lado

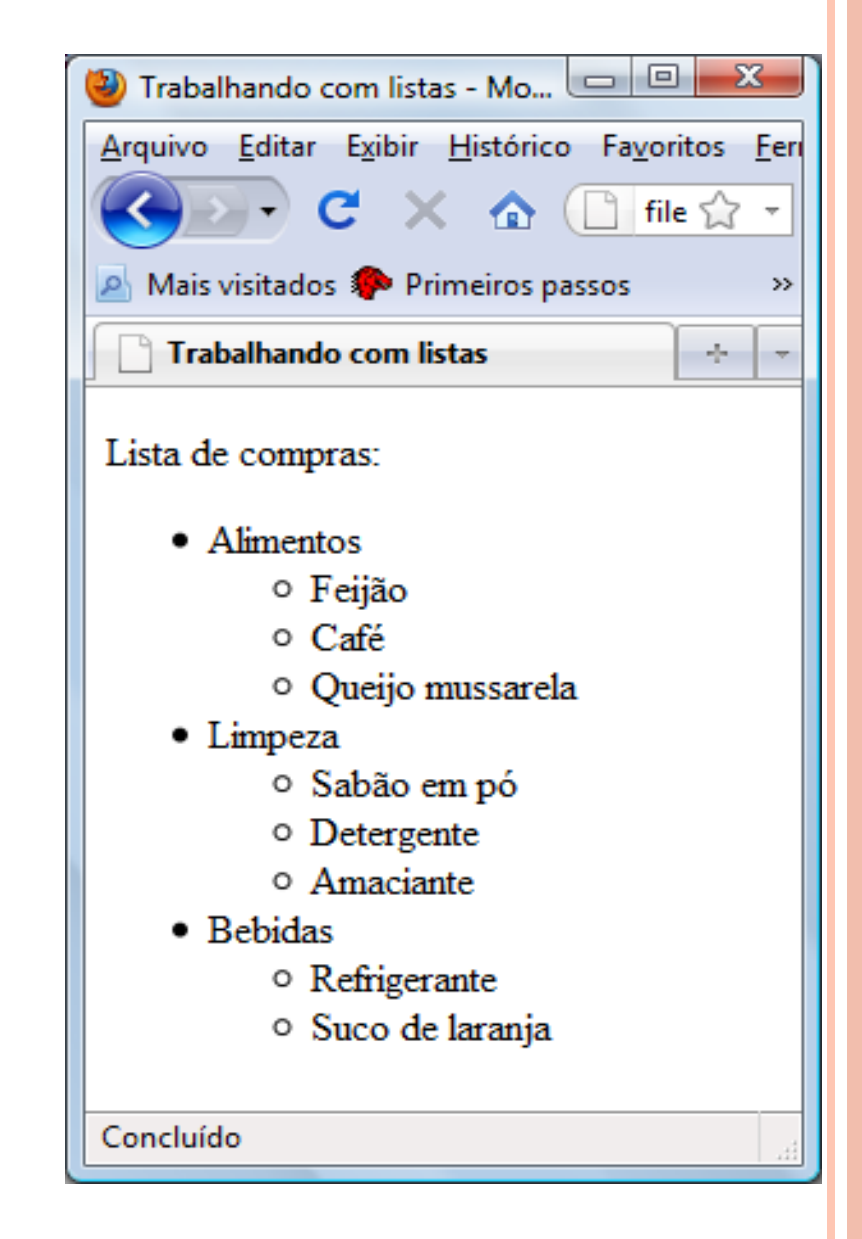

## Listas Ordenadas

Uma lista ordenada é uma lista de itens "classificados" em alguma ordem

Exemplo:

```
<p>Os dois melhores clubes do país:</p>
\langle 0| \rangle <li>São Paulo FC</li>
   <li>América de Natal</li>
\langleol>
```
# Listas Ordenadas

• Além de números, elementos podem classificados por

• ...

- letras do alfabeto,
- algarismos romanos,

**<h4>**Lista ordenada com letras minúsculas:**</h4>**  $\langle$ <sup>o</sup>l> **<li>**Apples**</li> <li>**Bananas**</li> <li>**Lemons**</li> <li>**Oranges**</li> </ol>** 

**<h4>**Lista ordenada com algarismos romanos:**</h4> <ol> <li>**Apples**</li> <li>**Bananas**</li> <li>**Lemons**</li> <li>**Oranges**</li> </ol>** 

#### Listas de Definição

Uma lista de itens com a descrição de cada item

A *tag* raíz é <**dl**> (*definition list*)

- Cada termo começa com a *tag* <**dt**> (*definition term*)
- Cada descrição de termo começa com a tag <**dd**> (*definition description*)

## Listas de Definição

#### Exemplo

```
<dl>
     <dt>XHTML</dt>
        <dd>Linguagem de marcação para publicação de 
         documentos
    </dd>
     <dt>C++</dt>
        <dd>Linguagem de programação</dd>
</dl>
```
Listas de definição

Dentro do elemento <dd> é possível ter págrafos, quebras, imagens, *links*, etc.

```
<dl>
     <dt>XHTML</dt>
         <dd>
          <p>Linguagem de <br />marcação 
               para publicação de documentos
          </p>
         </dd>
     <dt>C++</dt>
        <dd>
          <p>Linguagem de programação</p>
       </dd>
</dl>
```